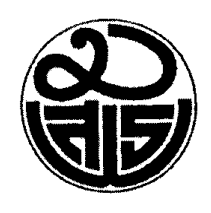

มูลนิธิศาสตราจารย์สุธิวงศ์ พงศ์ไพบูลย์ สถาบันทักษิณคดีศึกษา บ้านอ่าวทราย หมู่ที่ ๑ ตำบลเกาะยอ อำเภอเมือง จังหวัดสงขลา ๙๐๑๐๐ โทรศัพท์ ๐๖๔ ๘๙๕๕๕๑๖ โทรสาร ๐๗๔๕๙๑๖๑๙

วันที่ ๒๒ พฤศจิกายน ๒๕๖๖

เรื่อง ปรับปรุงระเบียบการแข่งขันความรู้ด้านวัฒนธรรมไทย ภาคใต้ ระดับมัธยมศึกษา

เรียน ผู้อำนวยการเขตพื้นที่มัธยมศึกษา จังหวัดนราธิวาส

สิ่งที่ส่งมาด้วย ระเบียบการแข่งขันความรู้ด้านวัฒนธรรมไทย ภาคใต้ ระดับมัธยมศึกษา ฉบับปรับปรุง

ตามที่มูลนิธิศาสตราจารย์สุธิวงศ์ พงศ์ไพบูลย์ได้เรียนเชิญโรงเรียนมัธยมศึกษาใน สังกัดเขตพื้นที่มัธยมศึกษา ในจังหวัดภาคใต้เข้าร่วมการแข่งขันความรู้ด้านวัฒนธรรมไทย ภาคใต้ ระดับมัธยมศึกษา เพื่อเข้ารับรางวัลในงานวันศาสตราจารย์สุธิวงศ์ พงศ์ไพบูลย์ ประจำปี ๒๕๖๗ นั้นเนื่องจากมีการปรับปรุงระเบียบการแข่งขันความรู้ด้านวัฒนธรรมไทย ภาคใต้ ระดับมัธยมศึกษา ใหม่ จึงขอส่งมาให้เพื่อขอความกรุณาประชาสัมพันธ์ให้โรงเรียนในสังกัดเขตพื้นที่มัธยมศึกษา จังหวัดนราธิวาส ได้ทราบด้วย จักขอบคุณยิ่ง

ขอแสดงความนับถือ

(รองศาสตราจารย์ไพบูลย์ ดวงจันทร์) ประธานคณะกรรมการมูลนิธิศาสตราจารย์สุธิวงศ์ พงศ์ไพบูลย์

ประสานงานติดต่อ คุณสาวิตรี สัตยายุทย์ ๐๖๔ ๘๙๕๕๕๑๖ Email : savitree.moo@gmail.com

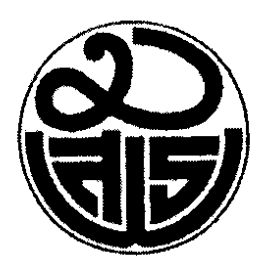

## **มูลนิธิศาสตราจารย์สุธิวงศ์ พงศ์ไพบูลย์**

ระเบียบการแข่งขันความรู้ด้านวัฒนธรรมพื้นบ้านภาคใต้ จาก สารานุกรมวัฒนธรรมไทย ภาคใต้ ระดับมัธยมศึกษา เพื่อรับรางวัลในงานวันศาสตราจารย์สุธิวงศ์ พงศ์ไพบูลย์

**ประจำปี พ.ศ. ๒๕๖๗**

#### **๑. ความเป็นมา**

 มูลนิธิศาสตราจารย์สุธิวงศ์พงศ์ไพบูลย์ เป็นองค์กรที่ดำเนินงานด้านทำนุบำรุงศิลปะและวัฒนธรรม ภายใต้วัตถุประสงค์เพื่อการทำนุบำรุงศิลปะและวัฒนธรรมภาคใต้ เพื่อให้ชุมชน สังคม มีความเข้มแข็งใน มิติทางวัฒนธรรมและส่งผลให้การดำเนินงานด้านวัฒนธรรมประสบความสำเร็จตามความมุ่งหมาย

 มูลนิธิศาสตราจารย์สุธิวงศ์พงศ์ไพบูลย์ ได้ตระหนักถึงความสำคัญของการศึกษาค้นค้นคว้าด้าน วัฒนธรรมพื้นบ้าน และตระหนักถึงความสำคัญของการนำวัฒนธรรมมาสร้างคนดี สร้างสังคมดี สร้าง มูลค่าทางเศรษฐกิจ ส่งเสริมเศรษฐกิจวัฒนธรรม เพื่อเป็นฐานรากในการพัฒนาประเทศอย่างยั่งยืน จึงได้ ดำเนินการแข่งขันความรู้ด้านวัฒนธรรมพื้นบ้านภาคใต้ จากสารานุกรมวัฒนธรรมไทย ภาคใต้ ของ นักเรียนระดับมัธยมศึกษา โดยผู้ชนะจะได้รับรางวัลและเกียรติบัตรจาก มูลนิธิศาสตราจารย์สุธิวงศ์ พงศ์ไพบูลย์ ในวันที่ ๑๙ มกราคม ๒๕๖๗ หรือวันตามที่มูลนิธิศาสตราจารย์สุธิวงศ์ พงศ์ไพบูลย์ กำหนด

### **๒. วัตถุประสงค์**

 ๒.๑ เพื่อกระตุ้นและส่งเสริมให้นักเรียนได้ศึกษาค้นคว้าความรู้ ภูมิปัญญาจากสารานุกรมวัฒนธรรม ไทย ภาคใต้ที่สถาบันทักษิณคดีศึกษาได้จัดทำไว้จำนวน ๑๘ เล่ม

 ๒.๒ เพื่อส่งเสริมให้นักเรียนได้ตระหนักถึงความสำคัญของวัฒนธรรมพื้นบ้านภาคใต้ในการดำเนิน ชีวิต การสร้างมูลค่าทางเศรษฐกิจ การส่งเสริมเศรษฐกิจวัฒนธรรม อันเป็นฐานรากในการพัฒนาประเทศ อย่างยั่งยืน

### **๓. นิยามศัพท์เฉพาะ**

 นักเรียนระดับมัธยมศึกษา หมายถึง นักเรียนระดับมัธยมศึกษาและนักศึกษาระดับประกาศนียบัตร วิชาชีพ (ปวช.) ในพื้นที่ ๑๔ จังหวัดภาคใต้ นับตั้งแต่จังหวัดชุมพรถึงจังหวัดนราธิวาส

## **๔. กลุ่มเป้าหมาย**

 นักเรียนระดับมัธยมศึกษาและนักศึกษาระดับประกาศนียบัตรวิชาชีพ (ปวช.) ในสถานศึกษาของรัฐ และเอกชนที่ตั้งอยู่ในพื้นที่ ๑๔ จังหวัดภาคใต้ นับตั้งแต่จังหวัดชุมพรถึงจังหวัดนราธิวาส

## **๕. การสมัครเข้าแข่งขัน**

 ๕.๑ โรงเรียนส่งนักเรียนเข้าแข่งขันได้โรงเรียนละไม่เกิน ๓ ทีม ทีมละ ๕ คน โดยใช้ใบสมัครตามที่ มูลนิธิศาสตราจารย์สุธิวงศ์ พงศ์ไพบูลย์ กำหนด ซึ่งดาวน์โหลดได้จากเว็บไซต์ <u>[http://ists.tsu.ac.th](http://ists.tsu.ac.th/)</u> ๕.๒ สมัครออนไลน์ได้ที่[http://ists.tsu.ac.th](http://ists.tsu.ac.th/) ตั้งแต่บัดนี้ ถึง วันที่ ๑๕ ธันวาคม ๒๕๖๖ ๕.๓ ตรวจสอบรายชื่อผู้ผ่านเข้าชิงชนะเลิศ ได้ที่http://ists.tsu.ac.th ในวันที่ ๓๐ ธันวาคม ๒๕๖๖

## **๖. รูปแบบ วัน เวลา และสถานที่ในการแข่งขัน**

## **การแข่งขันแบ่งออกเป็น ๒ รอบ คือ การแข่งขันรอบคัดเลือก และการแข่งขันรอบชิงชนะเลิศ ๖.๑. การแข่งขันรอบคัดเลือก**

จัดการแข่งขัน โดยให้ผู้เข้าร่วมการแข่งขันแต่ละทีม ผลิตคลิป Tik Tok สื่อสร้างสรรค์ในลักษณะ ภาพเคลื่อนไหวในรูปแบบ Tik Tok โดยกำหนดโจทย์เนื้อหาเป็นความรู้ทั่วไปเกี่ยวกับวัฒนธรรมพื้นบ้าน ภาคใต้ จากสารานุกรมวัฒนธรรมไทย ภาคใต้ จำนวน ๑๘ เล่ม ผู้เข้าแข่งขันสามารถค้นคว้าหาข้อมูลได้ จากสารานุกรมวัฒนธรรมไทย ภาคใต้โดยดาวน์โหลดได้ที่เว็บไซต์สารานุกรมวัฒนธรรมไทย ภาคใต้ น้ำชุบ.com (<http://naamchoop.com/ebook.php>)

มูลนิธิศาสตราจารย์สุธิวงศ์ พงศ์ไพบูลย์ จะคัดเลือกทีมที่ได้คะแนนสูงสุดตามลำดับจำนวน ๑๐ ทีม เข้าสู่การแข่งขันรอบชิงชนะเลิศ

## **ขอบเขตของเนื้อหาและขั้นตอนการส่ง คลิป Tik Tok**

 ๑) ผู้เข้าร่วมการแข่งขันแต่ละทีม ผลิตคลิป Tik Tok สื่อสร้างสรรค์ในลักษณะภาพเคลื่อนไหวใน รูปแบบ Tik Tok ความยาวไม่เกิน ๑ นาที โดยต้องมีแนวคิดและเนื้อหาในประเด็นความรู้ทั่วไปเกี่ยวกับ วัฒนธรรมพื้นบ้านภาคใต้ จากสารานุกรมวัฒนธรรมไทย ภาคใต้ จำนวน ๑๘ เล่ม

 ๒) ผู้เข้าร่วมการแข่งขันแต่ละทีม สามารถส่งผลงานเข้าร่วมการแข่งขันได้เพียงทีมละ ๑ ผลงาน เท่านั้น

 ๓) ผู้เข้าร่วมการแข่งขันแต่ละทีมจะต้องตั้งชื่อคลิปของตนเอง และแจ้งชื่อทีมผู้จัดทำมาในการ ส่งผลงานให้ชัดเจน (โดยไม่นับรวมอยู่ในเวลา ๑ นาที ตามที่กำหนดไว้) โดยกำหนดหลักการตั้งชื่อไฟล์ ตามรูปแบบ ดังนี้ ชื่อโรงเรียน\_ชื่อทีม เช่น โรงเรียนนารีสโมรสร\_ทีมที่๑, โรงเรียนนารีสโมรสร\_ทีมที่๒ , โรงเรียนนารีสโมรสร\_ทีมที่๓

 ๔) ผู้ส่งผลงานเข้าประกวด เป็นผู้รับผิดชอบต่อลิขสิทธิ์ของข้อมูล ได้แก่ เนื้อหา ภาพ เสียง ซอฟแวร์หรืออื่นใดที่ใช้ในการผลิตงาน โดยต้องไม่ละเมิดกฎหมายว่าด้วยลิขสิทธิ์และทรัพย์สินทางปัญญา และมีการอ้างอิงแหล่งที่มาอย่างชัดเจน

๕) ทุกทีมที่ส่งเข้าแข่งขันต้องมีอาจารย์ที่ปรึกษาลงนามรับรอง

๖) ในแต่ละโรงเรียนหรือสถาบันการศึกษา สามารถส่งผลงานได้ไม่เกิน ๓ ทีม

 ๗) ไฟล์ผลงานที่ส่งเข้าแข่งขัน มีความละเอียดคุณภาพสูงไม่เกิน ๑๐๘๐p x ๑๙๒๐p ภาพแนวตั้ง ้สัดส่วนขนาดภาพ ๙ : ๑๖ ชนิดไฟล์ MP๔ ขนาดไม่เกิน ๓๐๐ MB

 ๘) จัดส่งเอกสารในการเข้าแข่งขันและไฟล์ผลงานผ่านทาง E-mail / Folklore.ists@gmail.com ได้ตั้งแต่วันที่ ๑๖ พฤศจิกายน ๒๕๖๖ ถึง ๑๕ ธันวาคม ๒๕๖๖ ( สิ้นสุดการรับผลงานเวลา ๑๘.๐๐ น.)

 ๙) ให้ทุกทีมที่ส่งคลิป Tik Tok เข้าแข่งขัน แชร์คลิปที่เผยแพร่ผ่านเพจสถาบันทักษิณคดีศึกษา มหาวิทยาลัยทักษิณ เพื่อสร้างยอดการรับชม (ยอดการกดไลก์) เท่านั้น

 ๑๐) ทีมที่มียอดรับชมสูงสุด ซึ่งเผยแพร่เฉพาะผ่านช่องทางตามข้อ ๙ ภายในระยะเวลาที่กำหนด จะได้รับรางวัลพิเศษ คือรางวัลยอดไลก์สูงสุด ( Popular vote ) เป็นการเฉพาะอีก ๑ รางวัล ทั้งนี้จะไม่ นำผลจากยอดรับชมสูงสุดนี้ไปรวมในคะแนนรวม ซึ่งเป็นเกณฑ์การตัดสินผลงานของคณะกรรมการตัดสิน การแข่งขันแต่อย่างใด

 ๑๑) สถานศึกษาและผู้เข้าแข่งขันทุกคนจากทุกทีม จะได้รับประกาศนียบัตรออนไลน์เป็นราย สถานศึกษาและรายบุคคล เพื่อรับรองการส่งผลงานเข้าร่วมการแข่งขัน โดยลงนามรับรองจากมูลนิธิ ศาสตราจารย์สุธิวงศ์ พงศ์ไพบูลย์

๑๒) เกณฑ์การตัดสินผลงานที่ส่งเข้าแข่งขัน

- ผลงานเป็นไปตามโจทย์ข้อกำหนดทั้งรูปแบบและเนื้อหา ๓๐ คะแนน
- ความคิดสร้างสรรค์ ๒๐ คะแนน
- เทคนิคการเล่าเรื่อง ๒๐ คะแนน
- คุณภาพของผลงาน เช่น มุมกล้อง ภาพ เสียง การลำดับภาพ คะแนนรวม ๓๐ คะแนน

 ๑๓) ผู้ผ่านการคัดเลือกจากรอบแรกนี้ จำนวน ๑๐ ทีม จะต้องเดินทางไปเข้าร่วมการแข่งขันรอบ ชิงชนะเลิศอีกครั้ง ในวันศุกร์ที่ ๑๙ มกราคม ๒๕๖๗ ณ สถาบันทักษิณคดีศึกษา ตำบลเกาะยอ อำเภอ เมืองสงขลา จังหวัดสงขลา (ดูเงื่อนไขเพิ่มเติมจากข้อ ๖.๒ )

๑๔) ทั้งนี้ ผู้ผ่านการคัดเลือกจากรอบแรกนี้ จำนวน ๑๐ ทีม จะต้องนำผลงานที่ส่งเข้าแข่งขัน และได้รับการคัดเลือกจากคณะกรรมการจัดการแข่งขัน ไปนำเสนอในวันที่ ๑๙ มกราคม ๒๕๖๗ อีกครั้ง เพื่อให้ผู้เข้าร่วมงานได้รับชม

ในกรณีทีมที่ได้คะแนนสูงสุดตามลำดับมีคะแนนเท่ากัน จะให้ทีมที่ได้คะแนนเท่ากันทุกทีมเข้าสู่ การแข่งขันรอบชิงชนะเลิศ

## **๖.๒ การแข่งขันรอบชิงชนะเลิศ**

๑) จัดการแข่งขันแบบออนไซต์ในวันศุกร์ที่ ๑๙ มกราคม ๒๕๖๗ เวลา ๑๓.๐๐ น. ณ ห้อง ประชุม บ้านซูซูกิสถาบันทักษิณคดีศึกษา ตำบลเกาะยอ อำเภอเมืองสงขลา จังหวัดสงขลา

๒) มูลนิธิศาสตราจารย์สุธิวงศ์ พงศ์ไพบูลย์ กำหนดโจทย์เนื้อหาเกี่ยวกับวัฒนธรรมพื้นบ้านภาคใต้ จากสารานุกรมวัฒนธรรมไทย ภาคใต้จำนวน ๑๘ เล่ม ซึ่งผู้เข้าแข่งขันสามารถค้นคว้าได้จากสารานุกรม วัฒ นธรรมไทย ภาคใต้ โดยดาวน์โหลดได้ที่เว็บไซต์สารานุกรมภาคใต้ น้ำชุบ.com (<http://naamchoop.com/ebook.php>)

๓) ข้อคำถามแบบเลือกตอบ ๔ ตัวเลือก (๑. ๒. ๓. ๔. ) จำนวน ๖๐ ข้อ รวมคะแนนเต็ม ๖๐ คะแนน จัดแข่งขันโดยใช้[Application Kahoot](file:///K:/วัน%20ศ%20สุธิวงศ์%20ปี67/Application%20Kahoot%20โดยมีรายละเอียด%20ดังนี้%20%20%20%20%20%20%20%20%20%20%20%20%20๓.๑)%20ผู้เข้าแข่งขันแต่ละทีม%20ต้องเตรียมอุปกรณ์สื่อสาร%20อาทิ%20Smart%20Phone%20,%20Tablet%20%0bทีมละ%20๑%20เครื่อง%20พร้อมกับระบบอินเทอร์เน็ตให้เรียบร้อย%20๓.๒)%20ผู้เข้าแข่งขัน%20เข้าเว็บไซต์%20https:/kahoot.it%20หรือ%20Application%20Kahoot%20%20%20%20%20%20๓.๓)%20ผู้เข้าแข่งขันกรอก%20PIN%20ที่แจ้งให้ลงในช่อง%20Game%20PIN%20%3e%20คลิก%20Enter%20%20%20%20๓.๔)%20ผู้เข้าแข่งขันกรอกชื่อทีมที่ใช้ในการเล่นลงในช่อง%20Nickname%20%3e%20คลิก%20OK,go!%20%20%0bโดยตั้งชื่อทีมที่ใช้เล่นตามที่ระบุไว้ในใบสมัคร) โดยมีรายละเอียด ดังนี้

 [๓.๑\) ผู้เข้าแข่งขันแต่ละทีม ต้องเตรียมอุปกรณ์สื่อสาร อาทิ](file:///K:/วัน%20ศ%20สุธิวงศ์%20ปี67/Application%20Kahoot%20โดยมีรายละเอียด%20ดังนี้%20%20%20%20%20%20%20%20%20%20%20%20%20๓.๑)%20ผู้เข้าแข่งขันแต่ละทีม%20ต้องเตรียมอุปกรณ์สื่อสาร%20อาทิ%20Smart%20Phone%20,%20Tablet%20%0bทีมละ%20๑%20เครื่อง%20พร้อมกับระบบอินเทอร์เน็ตให้เรียบร้อย%20๓.๒)%20ผู้เข้าแข่งขัน%20เข้าเว็บไซต์%20https:/kahoot.it%20หรือ%20Application%20Kahoot%20%20%20%20%20%20๓.๓)%20ผู้เข้าแข่งขันกรอก%20PIN%20ที่แจ้งให้ลงในช่อง%20Game%20PIN%20%3e%20คลิก%20Enter%20%20%20%20๓.๔)%20ผู้เข้าแข่งขันกรอกชื่อทีมที่ใช้ในการเล่นลงในช่อง%20Nickname%20%3e%20คลิก%20OK,go!%20%20%0bโดยตั้งชื่อทีมที่ใช้เล่นตามที่ระบุไว้ในใบสมัคร) Smart Phone , Tablet [ทีมละ ๑ เครื่อง พร้อมกับระบบอินเทอร์เน็ตให้เรียบร้อย](file:///K:/วัน%20ศ%20สุธิวงศ์%20ปี67/Application%20Kahoot%20โดยมีรายละเอียด%20ดังนี้%20%20%20%20%20%20%20%20%20%20%20%20%20๓.๑)%20ผู้เข้าแข่งขันแต่ละทีม%20ต้องเตรียมอุปกรณ์สื่อสาร%20อาทิ%20Smart%20Phone%20,%20Tablet%20%0bทีมละ%20๑%20เครื่อง%20พร้อมกับระบบอินเทอร์เน็ตให้เรียบร้อย%20๓.๒)%20ผู้เข้าแข่งขัน%20เข้าเว็บไซต์%20https:/kahoot.it%20หรือ%20Application%20Kahoot%20%20%20%20%20%20๓.๓)%20ผู้เข้าแข่งขันกรอก%20PIN%20ที่แจ้งให้ลงในช่อง%20Game%20PIN%20%3e%20คลิก%20Enter%20%20%20%20๓.๔)%20ผู้เข้าแข่งขันกรอกชื่อทีมที่ใช้ในการเล่นลงในช่อง%20Nickname%20%3e%20คลิก%20OK,go!%20%20%0bโดยตั้งชื่อทีมที่ใช้เล่นตามที่ระบุไว้ในใบสมัคร)

๓.๒) [ผู้เข้าแข่งขัน เข้าเว็บไซต์](file:///K:/วัน%20ศ%20สุธิวงศ์%20ปี67/Application%20Kahoot%20โดยมีรายละเอียด%20ดังนี้%20%20%20%20%20%20%20%20%20%20%20%20%20๓.๑)%20ผู้เข้าแข่งขันแต่ละทีม%20ต้องเตรียมอุปกรณ์สื่อสาร%20อาทิ%20Smart%20Phone%20,%20Tablet%20%0bทีมละ%20๑%20เครื่อง%20พร้อมกับระบบอินเทอร์เน็ตให้เรียบร้อย%20๓.๒)%20ผู้เข้าแข่งขัน%20เข้าเว็บไซต์%20https:/kahoot.it%20หรือ%20Application%20Kahoot%20%20%20%20%20%20๓.๓)%20ผู้เข้าแข่งขันกรอก%20PIN%20ที่แจ้งให้ลงในช่อง%20Game%20PIN%20%3e%20คลิก%20Enter%20%20%20%20๓.๔)%20ผู้เข้าแข่งขันกรอกชื่อทีมที่ใช้ในการเล่นลงในช่อง%20Nickname%20%3e%20คลิก%20OK,go!%20%20%0bโดยตั้งชื่อทีมที่ใช้เล่นตามที่ระบุไว้ในใบสมัคร) https://kahoot.it หรือ Application Kahoot

๓.๓) [ผู้เข้าแข่งขันกรอก](file:///K:/วัน%20ศ%20สุธิวงศ์%20ปี67/Application%20Kahoot%20โดยมีรายละเอียด%20ดังนี้%20%20%20%20%20%20%20%20%20%20%20%20%20๓.๑)%20ผู้เข้าแข่งขันแต่ละทีม%20ต้องเตรียมอุปกรณ์สื่อสาร%20อาทิ%20Smart%20Phone%20,%20Tablet%20%0bทีมละ%20๑%20เครื่อง%20พร้อมกับระบบอินเทอร์เน็ตให้เรียบร้อย%20๓.๒)%20ผู้เข้าแข่งขัน%20เข้าเว็บไซต์%20https:/kahoot.it%20หรือ%20Application%20Kahoot%20%20%20%20%20%20๓.๓)%20ผู้เข้าแข่งขันกรอก%20PIN%20ที่แจ้งให้ลงในช่อง%20Game%20PIN%20%3e%20คลิก%20Enter%20%20%20%20๓.๔)%20ผู้เข้าแข่งขันกรอกชื่อทีมที่ใช้ในการเล่นลงในช่อง%20Nickname%20%3e%20คลิก%20OK,go!%20%20%0bโดยตั้งชื่อทีมที่ใช้เล่นตามที่ระบุไว้ในใบสมัคร) PIN ที่แจ้งให้ลงในช่อง Game PIN > คลิก Enter

[๓.๔\) ผู้เข้าแข่งขันกรอกชื่อทีมที่ใช้ในการเล่นลงในช่อง](file:///K:/วัน%20ศ%20สุธิวงศ์%20ปี67/Application%20Kahoot%20โดยมีรายละเอียด%20ดังนี้%20%20%20%20%20%20%20%20%20%20%20%20%20๓.๑)%20ผู้เข้าแข่งขันแต่ละทีม%20ต้องเตรียมอุปกรณ์สื่อสาร%20อาทิ%20Smart%20Phone%20,%20Tablet%20%0bทีมละ%20๑%20เครื่อง%20พร้อมกับระบบอินเทอร์เน็ตให้เรียบร้อย%20๓.๒)%20ผู้เข้าแข่งขัน%20เข้าเว็บไซต์%20https:/kahoot.it%20หรือ%20Application%20Kahoot%20%20%20%20%20%20๓.๓)%20ผู้เข้าแข่งขันกรอก%20PIN%20ที่แจ้งให้ลงในช่อง%20Game%20PIN%20%3e%20คลิก%20Enter%20%20%20%20๓.๔)%20ผู้เข้าแข่งขันกรอกชื่อทีมที่ใช้ในการเล่นลงในช่อง%20Nickname%20%3e%20คลิก%20OK,go!%20%20%0bโดยตั้งชื่อทีมที่ใช้เล่นตามที่ระบุไว้ในใบสมัคร) Nickname > คลิก OK,go! [โดยตั้งชื่อทีมที่ใช้เล่นตามที่ระบุไว้ในใบสมัคร](file:///K:/วัน%20ศ%20สุธิวงศ์%20ปี67/Application%20Kahoot%20โดยมีรายละเอียด%20ดังนี้%20%20%20%20%20%20%20%20%20%20%20%20%20๓.๑)%20ผู้เข้าแข่งขันแต่ละทีม%20ต้องเตรียมอุปกรณ์สื่อสาร%20อาทิ%20Smart%20Phone%20,%20Tablet%20%0bทีมละ%20๑%20เครื่อง%20พร้อมกับระบบอินเทอร์เน็ตให้เรียบร้อย%20๓.๒)%20ผู้เข้าแข่งขัน%20เข้าเว็บไซต์%20https:/kahoot.it%20หรือ%20Application%20Kahoot%20%20%20%20%20%20๓.๓)%20ผู้เข้าแข่งขันกรอก%20PIN%20ที่แจ้งให้ลงในช่อง%20Game%20PIN%20%3e%20คลิก%20Enter%20%20%20%20๓.๔)%20ผู้เข้าแข่งขันกรอกชื่อทีมที่ใช้ในการเล่นลงในช่อง%20Nickname%20%3e%20คลิก%20OK,go!%20%20%0bโดยตั้งชื่อทีมที่ใช้เล่นตามที่ระบุไว้ในใบสมัคร) 

#### **๗. รายละเอียดรางวัล**

๗.๑ รางวัลสำหรับผู้เข้ารอบชิงชนะเลิศ

 รางวัลรองชนะเลิศอันดับ ๑ จำนวน ๑ รางวัล เงินรางวัล ๖,๐๐๐ บาท พร้อมเกียรติบัตร รางวัลรองชนะเลิศอันดับ ๒ จำนวน ๑ รางวัล เงินรางวัล ๔,๐๐๐ บาท พร้อมเกียรติบัตร รางวัลชมเชย จำนวน ๗ รางวัล เงินรางวัลละ ๑,๐๐๐ บาท พร้อมเกียรติบัตร ๗.๒ รางวัลยอดไลก์สูงสุด (popular vote) จำนวน ๑ รางวัล

เงินรางวัล ๓,๐๐๐ บาท พร้อมเกียรติบัตร

รางวัลชนะเลิศ จำนวน ๑ รางวัล เงินรางวัล ๘.๐๐๐ บาท พร้อมเกียรติบัตร

#### **๘. การประกาศผลการแข่งขัน**

๘.๑ มูลนิธิศาสตราจารย์สุธิวงศ์ พงศ์ไพบูลย์ ประกาศผลการแข่งขันรอบชนะเลิศ ภายในวันที่ ๑๙ มกราคม ๒๕๖๗ และแจ้งประกาศผลการแข่งขันไปยังหน่วยงานที่เกี่ยวข้อง และเผยแพร่ต่อสาธารณชน ทางสื่อต่าง ๆ

๘.๒ ผู้ได้รับรางวัลทุกรางวัล จะรับรางวัลในงานวันศาสตราจารย์สุธิวงศ์ พงศ์ไพบูลย์ (๑๙ มกราคม ๒๕๖๗) ณ สถาบันทักษิณคดีศึกษา บ้านอ่าวทราย หมู่ที่ ๑ ตำบลเกาะยอ อำเภอเมืองสงขลา ้จังหวัดสงขลา หรือวัน สถานที่ ตามที่มูลนิธิศาสตราจารย์สุธิวงศ์ พงศ์ไพบูลย์ กำหนด

ุ๘.๓ ผลการตัดสินของคณะกรรมการที่มูลนิธิศาสตราจารย์สุธิวงศ์ พงศ์ไพบูลย์ แต่งตั้งทั้งรอบคัดเลือก และรอบชนะเลิศ ถือว่าเป็นที่สิ้นสุด

๙ . ผู้ ส น ใจ ก า ร แ ข่ ง ขั น ส า ม า ร ถ ด า ว น์ โ ห ล ด เ อ ก ส า ร โ ค ร ง ก า ร ไ ด้ ที่ http://ists.tsu.ac.th/newsDetail.php?pid=๑๒๙๕๖๕

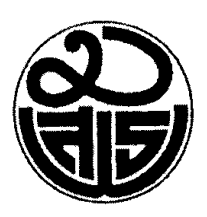

# ใบสมัคร

แข่งขันความรู้ด้านวัฒนธรรมพื้นบ้านภาคใต้ จากสารานุกรมวัฒนธรรมไทย ภาคใต้ ระดับมัธยมศึกษา เพื่อรับรางวัลในงานวันศาสตราจารย์สุธิวงศ์ พงศ์ไพบูลย์ ์<br>ประจำปี พ.ศ. ๒๕๖๗

\*\*\*\*\*\*\*\*\*\*\*\*\*\*\*\*\*\*\*\*\*\*\*\*\*

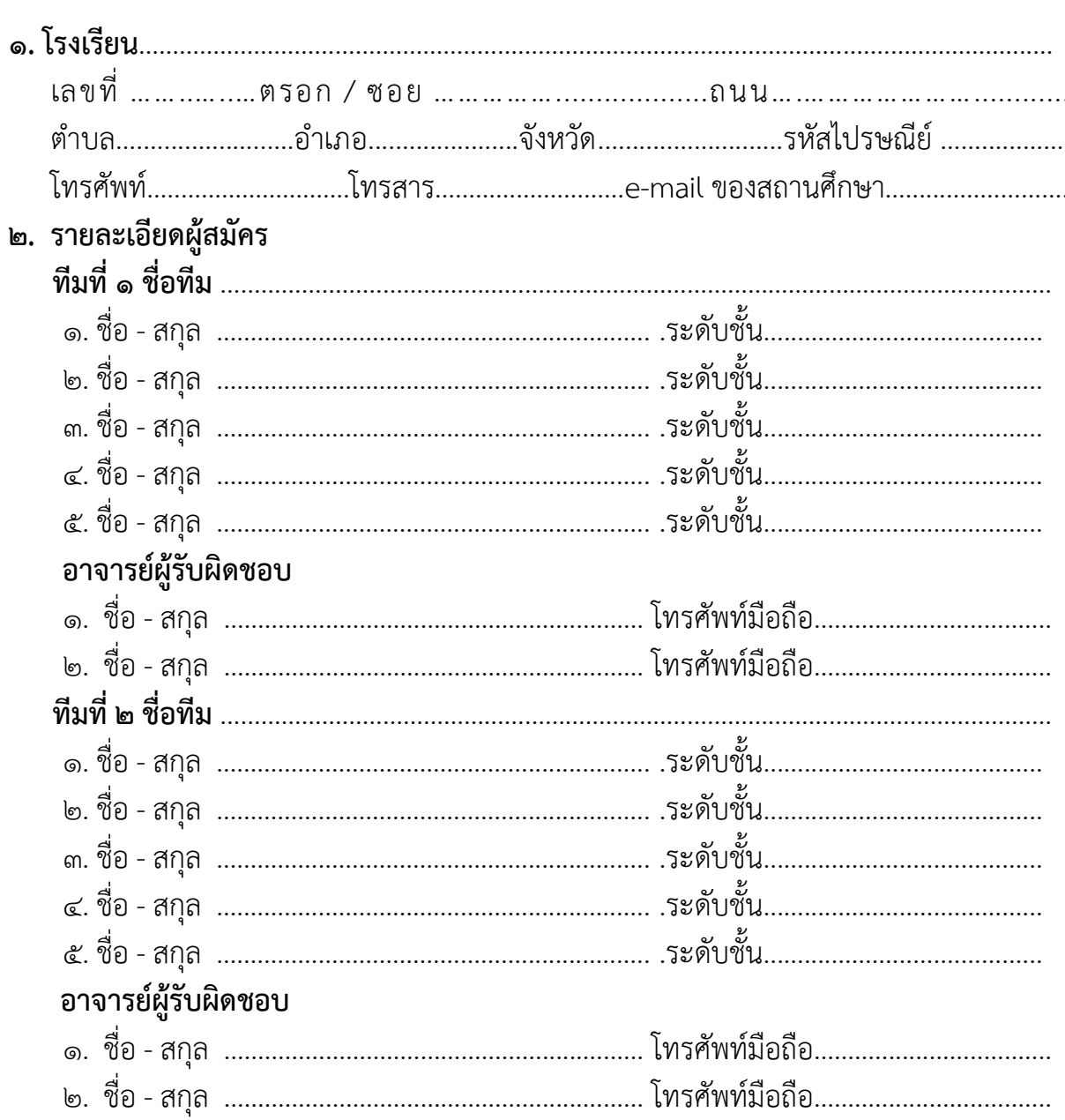

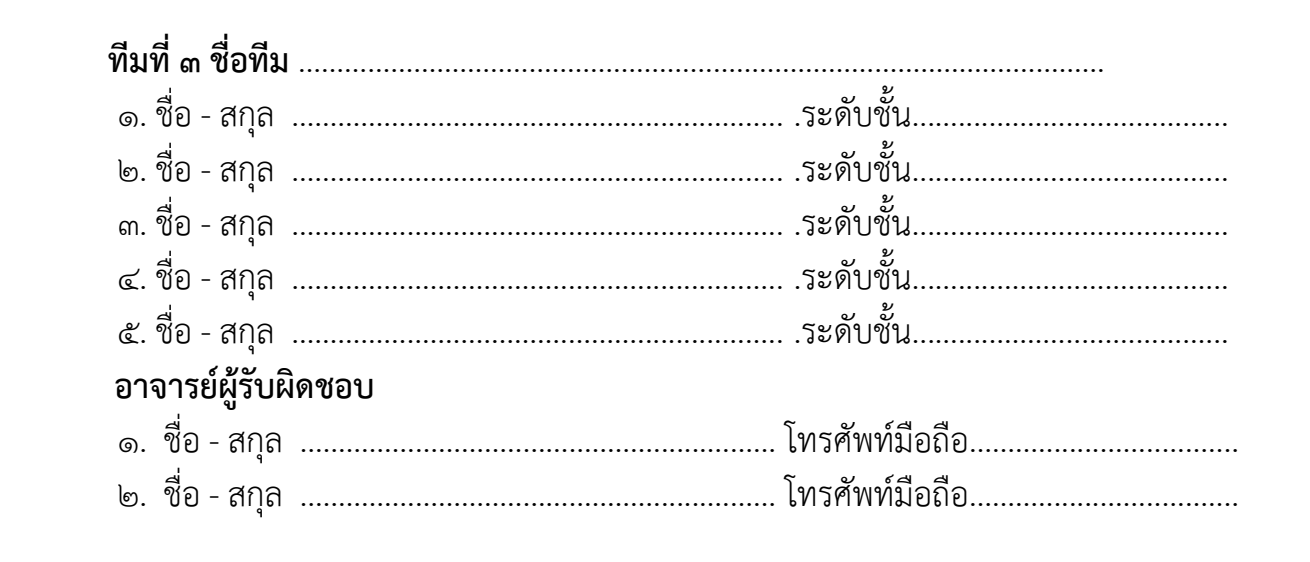

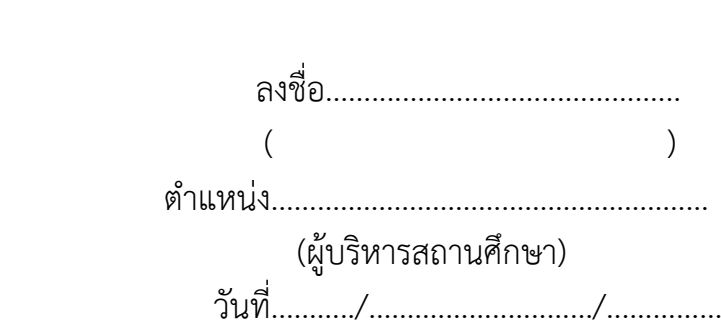